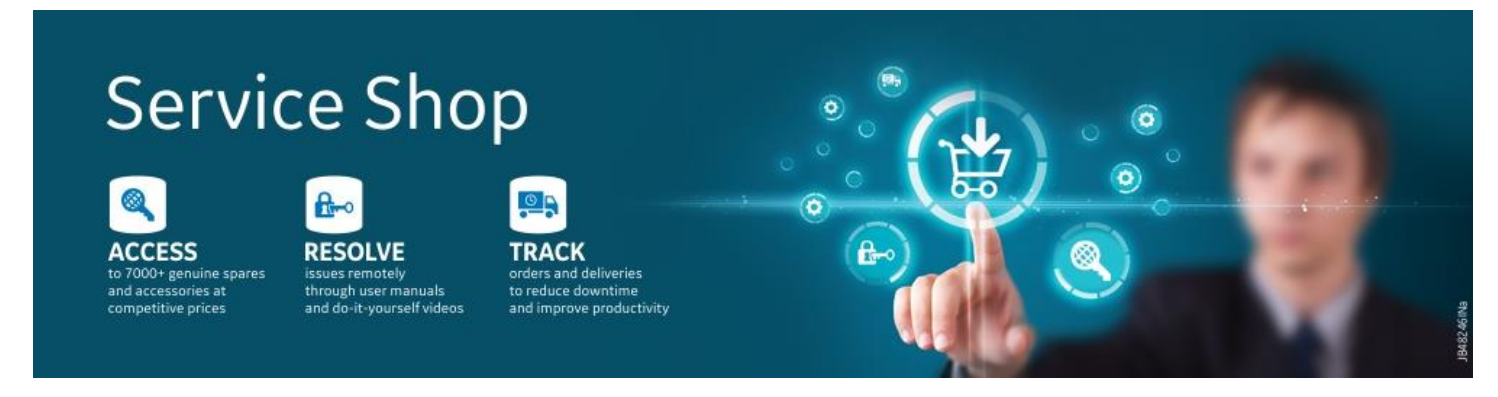

## Finding the Right Part, Parts Identification

- $\triangleright$  [How do I find the part online?](#page-0-0)
- $\triangleright$  What do I do if I can't find the part I'm searching for?
- $\triangleright$  How can I check parts availability?

## <span id="page-0-0"></span>**How do I find the part online?**

There are three easy ways to search for parts online: You may search by part number, product name, or by keyword like MAC.

## <span id="page-0-1"></span>**What do I do if I can't find the part I'm searching for?**

I can help you identify the part you need. In the future if you are unable to find the part you are searching for, you may select "contact us" and describe your issue. You may also contact us by phone.

## <span id="page-0-2"></span>**How can I check parts availability?**

Once you are adding products to your cart, you can choose the number of items you are looking for. It will show if the requested items are in stock or not. Even if 3 /10 items are not in stock, you can still place order for 10 items. We will update you when our inventory is updated.